# PerfectUpload Crack Patch With Serial Key

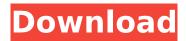

## **PerfectUpload Crack + Free Registration Code**

PerfectUpload is a simple image uploader and viewer application. The application allows you to quickly upload any image in image formats such as IPEG, IPEGXR, BMP and GIF to the imagr.com. The uploaded image can be viewed in different resolutions and can be compressed by different quality settings. You can copy an image file or paste an image URL to the application, and the image will be uploaded and the URL copied to your clipboard. PerfectUpload will automatically close after doing this operation. Features: Upload and view any image by directly pasting the image file, image URL or copy the image from your clipboard. Image resolution can be selected from 200x200. 300x300, 600x600, 1000x1000, 1200x1200, 1600x1600, 2000x2000, 2550x2550, 3500x3500. (This feature can only be used in the context of imqur.com. You can send images at higher resolutions by using the Imgur.com API) The maximum image size for uploading is 2 MB. Images can be resized to a maximum maximum of 72 DPI. A minimum of 1000 pixels is required for creating thumbnails. Image quality settings can be selected from Low, Medium and High. Image comments can be selected from on, off, or comment, and image captions can be selected from on or off. Can be run as a freeware A: Just take a screenshot then use "scrot -s" and it will save it to your clipboard A: GifSniper is a tool that automatically creates a Gif with your image, while its quality is automatically adjusted to be the best image quality possible. You can download and use it for free, under the terms of the GPL (The GNU General Public License). A gas compressor for a system for compressing air used in an air conditioner, a decompression unit used in an airlock or a pipeline, and the like is constituted of a housing, a compression mechanism provided in the housing, a motor for rotating the compression mechanism, a rotor which rotates with a shaft of the motor, a compression plate which is a small circular disk-shaped member and is provided radially outward of a rotor, and an electric part (a stator, an armature winding, a brush) electrically connected to the motor. The compression plate is a small circular disk-shaped member made of a

## PerfectUpload Crack+ Activator Free

1. Free 2. Zero installation 3. User-friendly 4. Multiple uploads and multi-threading 5. Save and load image back to clipboard to edit again 6. Support image type: jpeg, bmp, jpg, png, gif, tif. 7. Portable and unobtrusive 8. Easy to understand and to use 9. Modern look and feel 10. Free trial version available 11. Thanks to ©H1xx0r\_Thanks to uzlu for the github link Screenshot: Keywords: upload images imgur web service photo forum Instructions: Windows: Windows XP or later Windows Download the trial version here It is normally good. After installation, simply open the program. Then you can select the image from PC to be uploaded. Or copy the image to the clipboard and run PerfectUpload Torrent Download directly. This application works in all versions of IE. And it should work on Firefox (version 3 or later) and Chrome as well. When you paste to the URL copied to the clipboard, the image should be uploaded successfully. You need the Windows Microsoft.Net Framework Version 3.5 Wine: Wine version 1.7.25 Wine Download the trial version here Copy the

executable "PerfectUpload Full Crack.exe" into ~/.wine Double-click the executable in ~/.wine Click "Edit -> Preferences" In the "Commands" tab, double-click "Send To -> Clipboard" Click "OK" in the "Preferences" dialog Launch PerfectUpload. Click "Clipboard" In PerfectUpload, click Upload Ubuntu Linux: Ubuntu Linux Version 10.10 or later Ubuntu Linux Download the trial version here Linux Wine: Wine version 1.7.25 Linux Copy the executable "perfectupload.exe" into ~/.wine Double-click the executable in ~/.wine Click "Edit -> Preferences" In the "Commands" tab, double-click "Send To -> Clipboard" Click "OK" in the "Preferences" dialog Launch PerfectUpload. Click "Clipboard" In PerfectUpload, click b7e8fdf5c8

2/4

## PerfectUpload Product Key

- Add any image file to PerfectUpload (it will upload to imgur) - Very light-weight and fast application - Easy to use - No root required - No extra space required - No Internet connection required, PerfectUpload works online - No proxy - Still need Internet connection - Requires Android 5 and up - Requires root access For those of you who are interested in more information about PerfectUpload: - Project overview - Requirements - Installation - Frequently asked questions - Updates - Bug reports - Contributing to the app - Source code Project Overview: - PerfectUpload is a free open-source project - If you want, you can learn how to make your own app. - PerfectUpload is a fork of another open-source app called "The Save image to imgur" (see source code) Requirements: - Android 6 and up (minimum) - Google Play version 1 or higher - Required permission: READ\_EXTERNAL\_STORAGE (system permission) - Third-party app that can generate the image URL in imgur.com - It works via the WebView Installation: - Download the latest version from the repo: - Install the app - You can decide to upgrade the app on initial install or upgrade by going to Settings -> Google Play & Application -> PerfectUpload -> Upgrade - Set up the connection with your service in settings - Set up "Log in to your imgur account" in settings - If you use a basic image URL, you do not need to set up the connection. - If you use a service like "New Photos" or another that uses the "imgur.

### What's New In?

PerfectUpload is a lightweight and easy to use application that allows you to quickly upload any image to the imagr.com. You don't need to edit the image before upload. Just drag and drop an image file on PerfectUpload. This file will be uploaded instantly. PerfectUpload is web version only. You can install this application on your Mac or PC by hand. This application does not need any special software to be installed. There are only a few runtime files needed. When you run PerfectUpload, it will save a copy of them in your home directory which is accessible in /Users/you name/Library/Application Support/PerfectUpload. This application is distributed as a bash script. To run it simply execute./PerfectUpload.sh from your terminal. This application is written in JavaScript. This program is tested on Mac OS X 10.7. License: CC0 (Credits: This application is developed by @beevaz. @beevaz makes all the best apps available for you. Screenshots: Documentation: Changelog: Feedback: Warning: If you download the application's source code, you need to unzip it. If you already downloaded the source code and want to install it, you need to unzip it again. I've created this repository to share an app I've spent a lot of time building. The repository contains the source code I'm using to build the application. I also keep an archive of the source code here: I spent a lot of time downloading the libraries I use in the application, but these files may be different between the source code and the archive of the source code. These scripts are used to uncompress the original archive file. The script is a stand-alone script, you don't need anything else to use it. Thank You.

## **System Requirements:**

By using the SDK, you agree to abide by the following terms: • The SDK is not intended to be used in conjunction with a product or service offered by a vendor. • The SDK is intended for use on a developer's personal device or computer. • The SDK may use or require functionality that is not on the Android operating system or any other third party software. • You are responsible for maintaining your own backups of your data. • You are responsible for keeping your device's software up to

#### Related links:

https://sameboigbeandco.com/2022/07/04/presswhat-crack-download-x64/

http://wadimakkah.co/blog/index.php?entryid=3723

https://cdn.geeb.xyz/upload/files/2022/07/FXzGnlVwWYyAFvQkEsEn\_04\_418e6255a431c5f40d88346c1da9895c\_file.pdf

https://www.digitalpub.ma/advert/polycred-for-firefox-crack-free-download-latest/

http://sharedsuccessglobal.com/marketplace/upload/files/2022/07/6jGP1x2xLxCWWBVfcoKh\_04\_e3d6 81912275f8a656f508bb041305bd file.pdf

https://placedcontent.com/wp-content/uploads/2022/07/XML\_Search\_In\_Multiple\_Files\_At\_Once\_Softw are Crack Download Updated 2022.pdf

https://homeimproveinc.com/wp-content/uploads/2022/07/despata.pdf

http://networks786.ovh/upload/files/2022/07/Zg5BO6kjmEmY4QnvXCry\_04\_418e6255a431c5f40d883 46c1da9895c file.pdf

https://wanoengineeringsystems.com/q0re-video-downloader-crack-win-mac-2022/

https://fraenkische-rezepte.com/olk-finder-license-key-full/

https://arcmaxarchitect.com/sites/default/files/webform/revillu253.pdf

https://www.vibocasa.com/wp-content/uploads/2022/07/rhimgian.pdf

https://peoplecc.co/en/2022/07/04/talkatoo-crack-free/

http://www.rentbd.net/?p=22230

https://innovacioncosmetica.com/wp-

content/uploads/2022/07/RTSP\_RTMP\_HTTP\_URL\_DirectShow\_Source\_Filter.pdf

http://www.landtitle.info/portable-produkey-free-win-mac/

http://reddenegocios.garantizamifuturo.com/upload/files/2022/07/FZSpipxU8wVJzsKB1W5o\_04\_6c43e 52b50f811f7a8a52affae80f229 file.pdf

https://natsegal.com/wp-content/uploads/2022/07/launcla.pdf

https://www.lapelpinscustom.com.au/sites/www.lapelpinscustom.com.au/files/webform/jaiezad691.pdf

https://blooder.net/upload/files/2022/07/zPkkPNOAsXoYKzzcBOz5\_04\_6c43e52b50f811f7a8a52affae8 0f229\_file.pdf

4/4